# *Université du Québec en Outaouais*

Département d'informatique et d'ingénierie

Baccalauréat en informatique Projet Synthèse (Cours Inf4173) Automne 2006

*Conception d'une application Web pour la gestion de bureaux par la direction des langues officielles* 

## *Plan de travail*

**Étudiant**  Saïd Chotbi

**Professeur Superviseur**  Mme Nadia Baaziz, Ph. D.

**Professeur Coordonnateur** M. Michal Iglewski, Ph. D.

#### Introduction

La direction des langues officielles à pour tâche l'application du *Règlement sur les langues officielles - communications avec le public et prestation de services dans l'une ou l'autre langue officielle du Canada* qui a été approuvé par le gouvernement en 1991. BUROLIS est le nom d'un projet qui, conformément à l'article 32 de la *Loi sur les langues officielles (Loi)*, présente une liste de bureaux et de points de service des institutions fédérales et des organismes privatisés et indique s'il y a obligation ou non de communiquer avec le grand public dans les deux langues officielles. Ce règlement précise, dans quelles conditions déterminées, certains bureaux et points de service de l'ensemble des institutions fédérales et des organismes assujettis à la Loi doivent être en mesure d'offrir des services dans les deux langues officielles.

La première version de Burolis (conçu en 1997) est la transition brute du support papier vers le support électronique (implémenté avec ASP Ver. 1 et HTML). Il y a eu un gain de temps important dans la transmission de documents pour les institutions fédérales autant que pour la direction des langues officielles mais très peu de validation, aucune normalisation et aucun contrôle automatique de données.

#### Objectif du projet

Refaire la conception et la mise en oeuvre de l'application Web. Le projet doit atteindre les objectifs spécifiques suivants:

- Prise en compte et analyse de nouveaux besoins en termes de données, fonctionnalités et contraintes (ex : ajout d'un système de suivi par la voie de courrier électronique (email), ajout de validation de formulaires, …).
- Développement d'une nouvelle base de données qui doit répondre aux nouveaux besoins.
- Conception d'interfaces Web plus conviviales.
- Offre de services plus variés au public (ex : téléchargement de fichier sous forme Word du résultats de la recherche).
- Sécurisation de l'application (accès contrôlé).
- L'application doit être agréable à la navigation, et performante en temps de réponse.

#### Matériels (Logiciel requis)

- MS VISUAL STUDIO Pro 2005.
- Asp.net  $2.0$ .
- $C# 2.0.$
- SQL Server 2000 entreprise.
- Feuille de style Css 2.0.
- MS Transact SQL.
- Outil de modélisation UML.
- Navigateur pour test (MS Internet explorer 6 et Mozilla Firefox 1.5).
- Server Internet Information Server IIS 5.1.
- $X$ html $1.0$ .
- $\bullet$  Xml.

#### Résultats attendus

Le résultat de ce projet est une application Web qui doit répondre aux spécifications établies, fonctionnelle, performante en temps de réponse, conviviale et maintenable.

### Calendrier

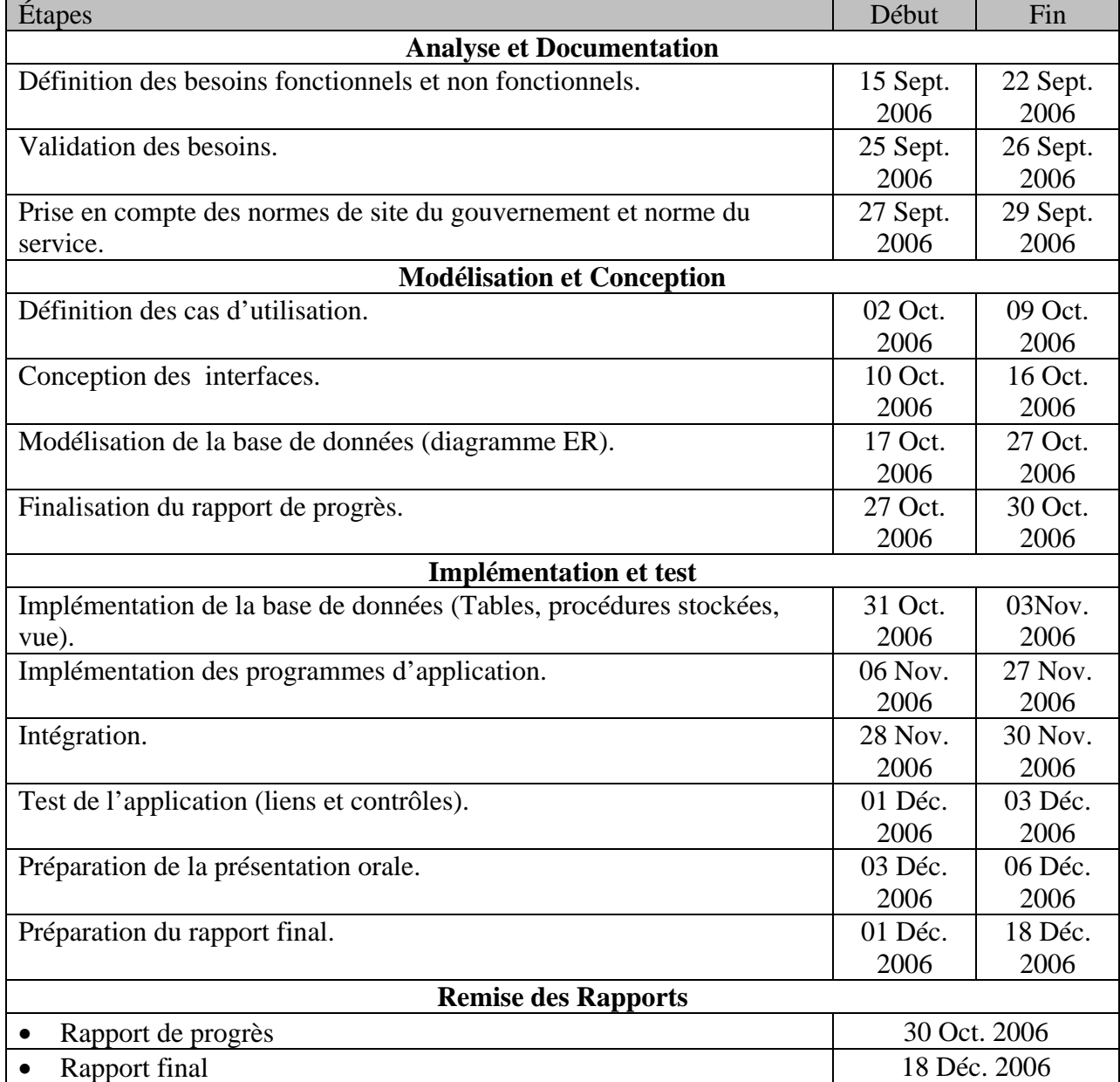